# **Lib It Up Keygen For PC**

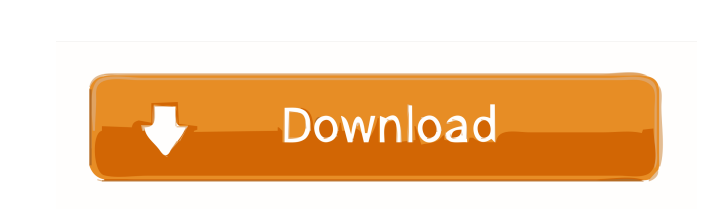

## **Lib It Up Keygen Full Version Free Download**

Lib It Up has several features: 1. It creates a library file containing all of the linked SVG files. 2. It includes the linked files on the page. 3. It renders the SVG files inline, on the page, using either SVG or Adobe I the size of the objects in a consistent way. 7. It can be used as a library file in "Sure Cuts A Lot 2" 8. If you wish to make the SVG files responsive, the library will create a.SCAL file which can then be used with "Sure (version 2/3). Follow the detailed instructions in the Readme.txt file. Notice: libitup must be installed on the PC with the files. If you wish to use the Lib It Up in "Sure Cuts A Lot 2" from a networked folder, first dow to make the shapes more responsive, add the "Responsive" library to the project. This library will create a.SCAL file which can be used with "Sure Cuts A Lot 2". If you have questions, please contact Lib It Up: Outlook 201 "Contact us" form at the bottom of this page. Support. Lib It Up is supported by Alfred, Coda, libitup, and Sure Cuts A Lot. Support for Lib It Up in Sure Cuts A Lot is handled through Lib It Up Support. Lib

**Lib It Up Crack+ 2022 [New]**

77a5ca646e

 $\overline{1/3}$ 

## **Lib It Up Crack+**

Exports your SVG files into a single.lcut2 file in the same location you save your template file (or open file). Allows you to import the library file in "Sure Cuts A Lot 2" and offers a preview of all shapes you will have Button - Button - Button - Button - Button - Button - Button - Button - Calendar - Cap - Caps - Carousel - Carrier - Carrier - Caps - Carrier - Caps - Carrier - Carrier - Cart - Cart - Carrier - Carrier - Carrier - Carrier Clone - Clock - Clock - Clock - Clock - Clock - Clock - Clock - Clock - Container - Container - Container - Container - Cund - Cup - Cup - Cup - Cup - Cup - Cup - Cup - Cup - Cup - Cup - Cup - Cup - Cup - Cup - Cup - Cup -Cup - Cup - Cup - Cup - Cup - Cup - Cup - Cup - Cup - Cup - Cup - Cup - Cup

### **What's New In Lib It Up?**

I am including my own "Lib It Up" files, but you may also find other Free SVG based Libraries online that are compatible with the new "Lib It Up" interface. The libs I included are here because they worked for me on my sys into the "Sure Cuts A Lot 2" GUI. Simple shapes and icon shapes can be combined and exported into a single.lcut2 file as a single module. The "Lib It Up" library will also work for any other software that supports SCAL 2/3 folder as the original SVG file. Installing: Lib It Up files are supplied in.lcut2 format. There are two ways to install a Lib It Up file. 1. Download the lcut2 file to a folder of your choice. 2. Drag the lcut2 file into imported and added to the "Shapes Library" and will also appear in the "Shapes Library" tab of the "Sure Cuts A Lot 2" GUI. If you click No, nothing will be added to the "Shapes Library" or the "Sure Cuts A Lot 2" GUI. The will show up in the "Shapes Library" window when they are added. When a Lib It Up library file is installed and imported into the "Sure Cuts A Lot 2" GUI, the library file is added to the list of files that you can click o or click on the "eye" icon next to the file to turn off the active status. There is an indicator in the preview window, located at the top of the window that lets you know if any of the files in the "

### **System Requirements For Lib It Up:**

The following minimum system requirements apply: Operating System: Windows 10 64-bit Windows 10 64-bit Windows 10 64-bit Processor: 2.4 GHz multi-core processor 2.4 GHz multi-core processor 2.4 GB RAM 4 GB RAM 4 GB RAM 4 G Storage: 3.5 GB available space 3.5 GB available space Sound Card: DirectX compatible sound card

Related links:

<https://transparentwithtina.com/?p=1921> <https://beautyprosnearme.com/easy-nearmap-downloader-free-april-2022/> [https://palqe.com/upload/files/2022/06/oAlBSotQk137C5HGWCC7\\_06\\_4b8316e1f8d6023c4333885c1357852b\\_file.pdf](https://palqe.com/upload/files/2022/06/oAlBSotQk137C5HGWCC7_06_4b8316e1f8d6023c4333885c1357852b_file.pdf) [https://kurditi.com/upload/files/2022/06/cCvNIOeUFuQAqjvzw9p8\\_06\\_48becee5b3a3055a7223fe35570638b7\\_file.pdf](https://kurditi.com/upload/files/2022/06/cCvNIOeUFuQAqjvzw9p8_06_48becee5b3a3055a7223fe35570638b7_file.pdf) <https://imaginacolina.cl/xboxify-crack-with-license-key-download-for-windows-latest-2022/> <http://s3.amazonaws.com/videoondemand-source-8vbop216albp/wp-content/uploads/2022/06/06165327/SMILEditor.pdf> <https://paulinesafrica.org/?p=71903> <https://yemensouq.com/wp-content/uploads/2022/06/welman.pdf> <https://www.intermountainbiota.org/portal/checklists/checklist.php?clid=61498> <https://mamiemohr32463b.wixsite.com/rhetizuvna/post/quick-reminder-crack-keygen>

 $3/3$